## Adobe Photoshop CC - Key Terms

47 terms by [mhamilton\\_laney](https://quizlet.com/mhamilton_laney)

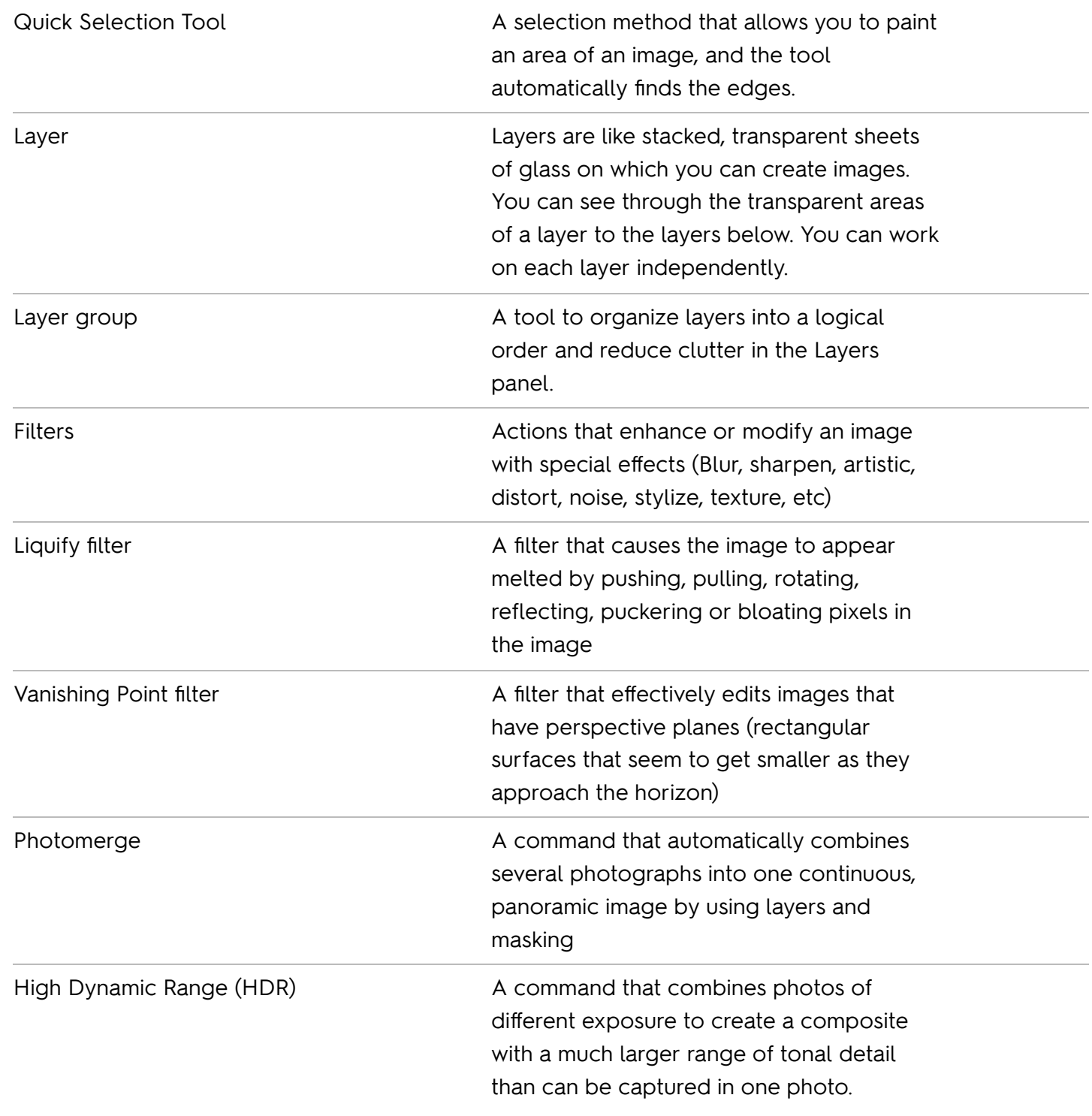

![](_page_1_Picture_526.jpeg)

![](_page_2_Picture_579.jpeg)

![](_page_3_Picture_458.jpeg)